## **Homer CSS - Lurkmore**

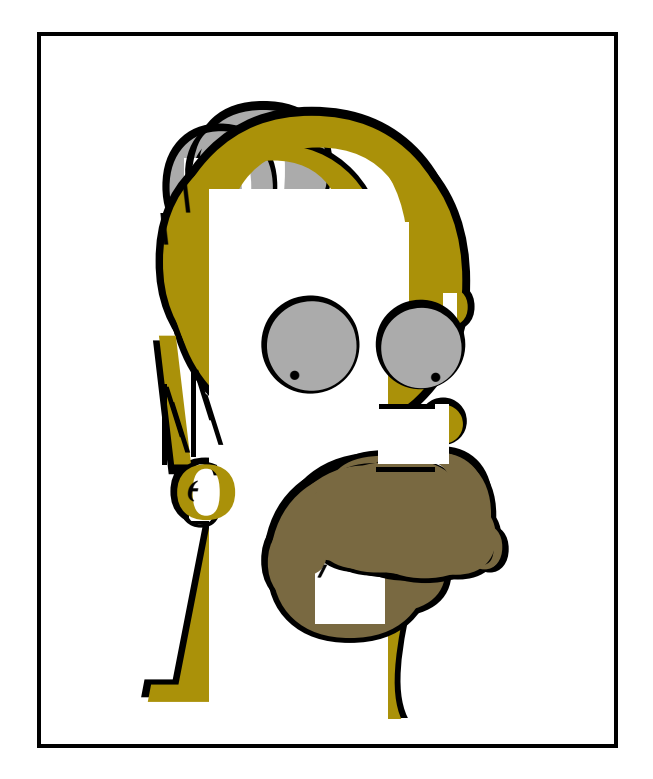